# Arbres de décision et SVM

*Jean-Michel Marin octobre 2016*

# **Contents**

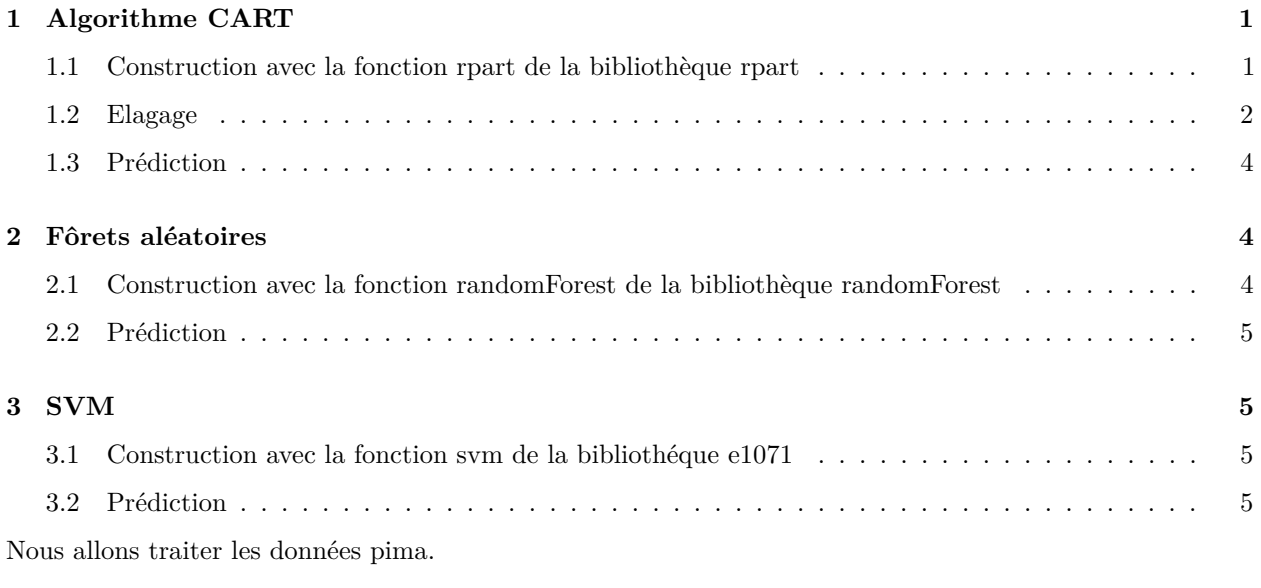

```
library(MASS)
data("Pima.te")
data("Pima.tr")
```
# <span id="page-0-0"></span>**1 Algorithme CART**

### <span id="page-0-1"></span>**1.1 Construction avec la fonction rpart de la bibliothèque rpart**

```
library(rpart)
model.cart <- rpart(type ~ .,data=Pima.tr)
library(rpart.plot)
rpart.plot(model.cart)
```
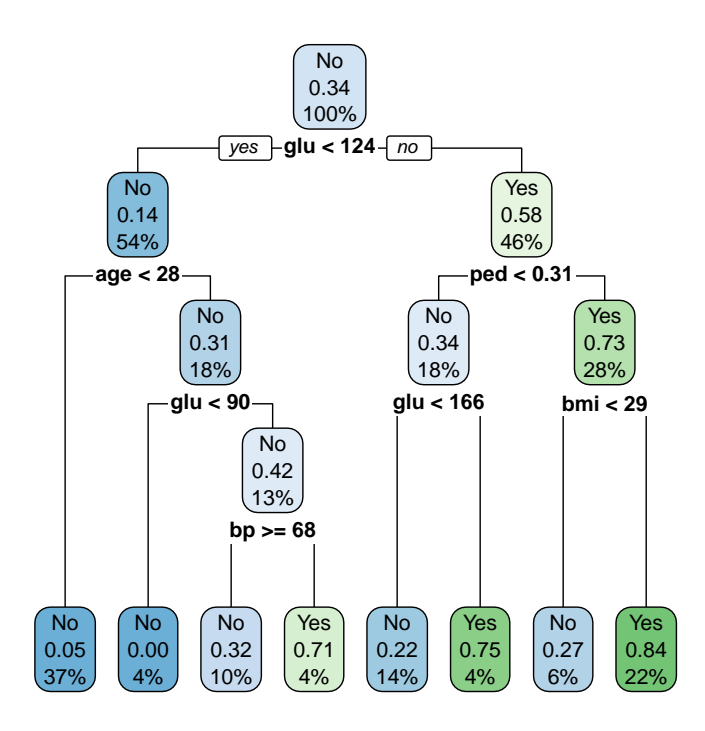

#### <span id="page-1-0"></span>**1.2 Elagage**

**printcp**(model.cart)

```
##
## Classification tree:
## rpart(formula = type ~ ., data = Pima.tr)
##
## Variables actually used in tree construction:
## [1] age bmi bp glu ped
##
## Root node error: 68/200 = 0.34
##
## n= 200
##
## CP nsplit rel error xerror xstd
## 1 0.220588 0 1.00000 1.00000 0.098518
## 2 0.161765 1 0.77941 0.85294 0.094370
## 3 0.073529 2 0.61765 0.76471 0.091224
## 4 0.058824 3 0.54412 0.75000 0.090647
## 5 0.014706 4 0.48529 0.61765 0.084709
## 6 0.010000 7 0.44118 0.70588 0.088822
```
**library**(caret)

## Loading required package: lattice ## Loading required package: ggplot2

```
cv.cart <- train(type~.,data=Pima.tr,method="rpart",
   metric="Accuracy",trControl=trainControl(method="repeatedcv",
        repeats=50,number=10),tuneGrid=data.frame(cp=seq(0.01,0.2,length=30)))
plot(cv.cart)
```
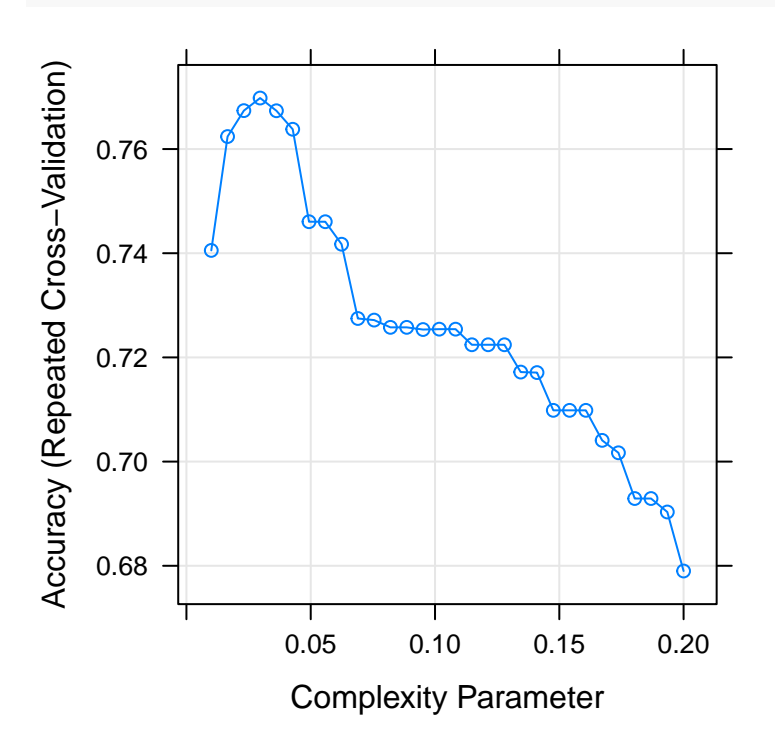

model.cart <- **prune**(model.cart,cp=**as.numeric**(cv.cart\$best)) **rpart.plot**(model.cart)

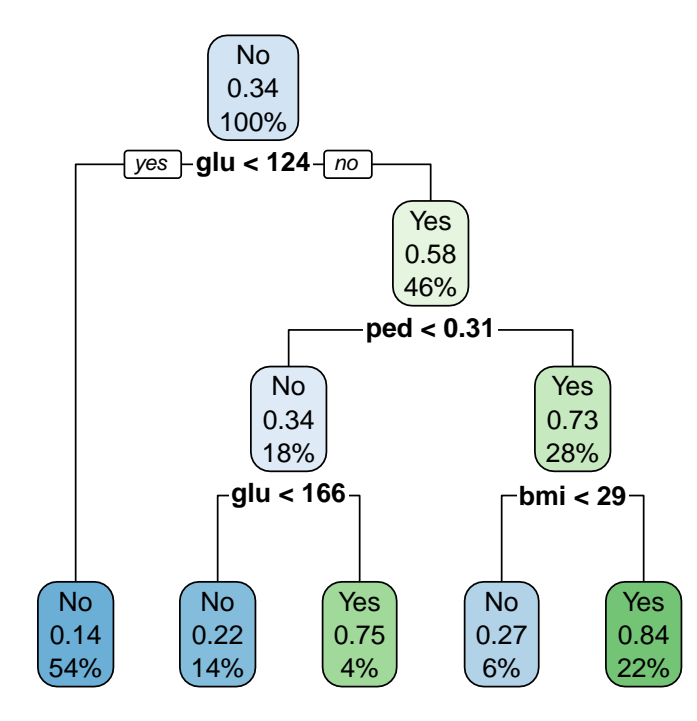

### <span id="page-3-0"></span>**1.3 Prédiction**

```
pred.cart <- predict(model.cart,Pima.te,type="class")
mean(Pima.te$type!=pred.cart)
```
## [1] 0.2439759

# <span id="page-3-1"></span>**2 Fôrets aléatoires**

<span id="page-3-2"></span>**2.1 Construction avec la fonction randomForest de la bibliothèque randomForest**

```
library(randomForest)
model.rf <- randomForest(type~.,data=Pima.tr,ntree=500)
plot(model.rf)
```
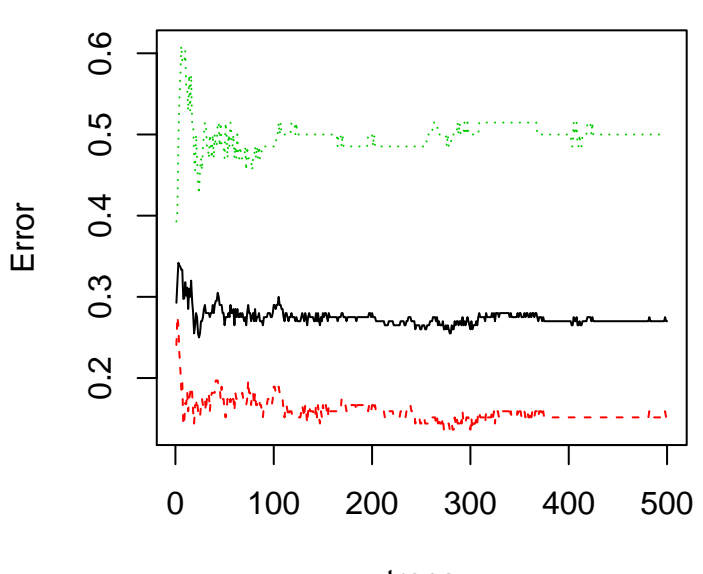

# **model.rf**

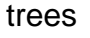

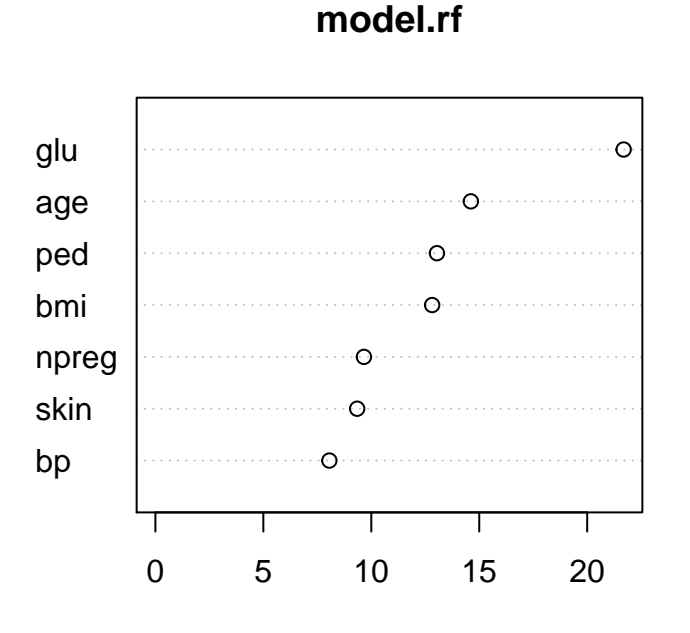

MeanDecreaseGini

### <span id="page-4-0"></span>**2.2 Prédiction**

```
pred.rf <- predict(model.rf,Pima.te,type="class")
mean(Pima.te$type!=pred.rf)
```
## [1] 0.2319277

# <span id="page-4-1"></span>**3 SVM**

### <span id="page-4-2"></span>**3.1 Construction avec la fonction svm de la bibliothéque e1071**

```
library(e1071)
calibration <- tune.svm(type~.,data=Pima.tr,gamma=seq(0.001,1,by=0.01))
model.svm <- svm(type~.,data=Pima.tr,gamma=calibration$best.parameters)
```
#### <span id="page-4-3"></span>**3.2 Prédiction**

```
pred.svm <- predict(model.svm,Pima.te)
mean(Pima.te$type!=pred.svm)
```
## [1] 0.2108434